# **Predictive maintenance & Asset Risk Model**

**Khuntia, Swasti** Reliability Engineer (Asset Management Onshore)

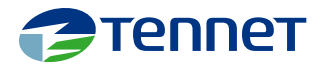

#### **Introduction**

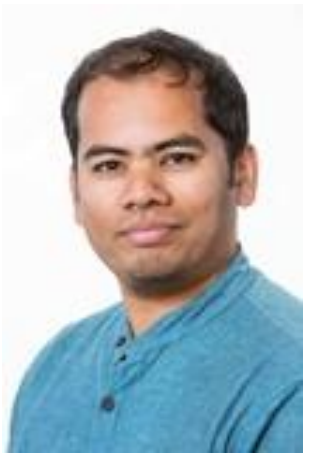

- Dr. Swasti Khuntia
- TenneT T.S.O.
- Reliability Engineer within Asset management
- I bridge the gap between data science team and maintenance engineers (both theory and practical)

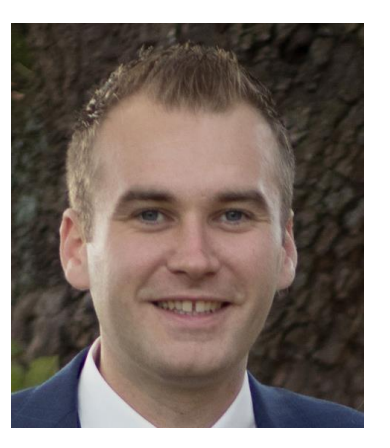

- Ing. Boris Ros M.Sc.
- TenneT T.S.O.
- Reliability Engineer within Asset management
- I help TenneT to use data become more valuable so the data can work for use.

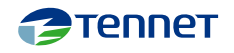

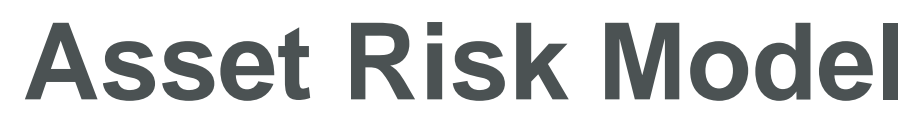

- Pub**lic Inform** 

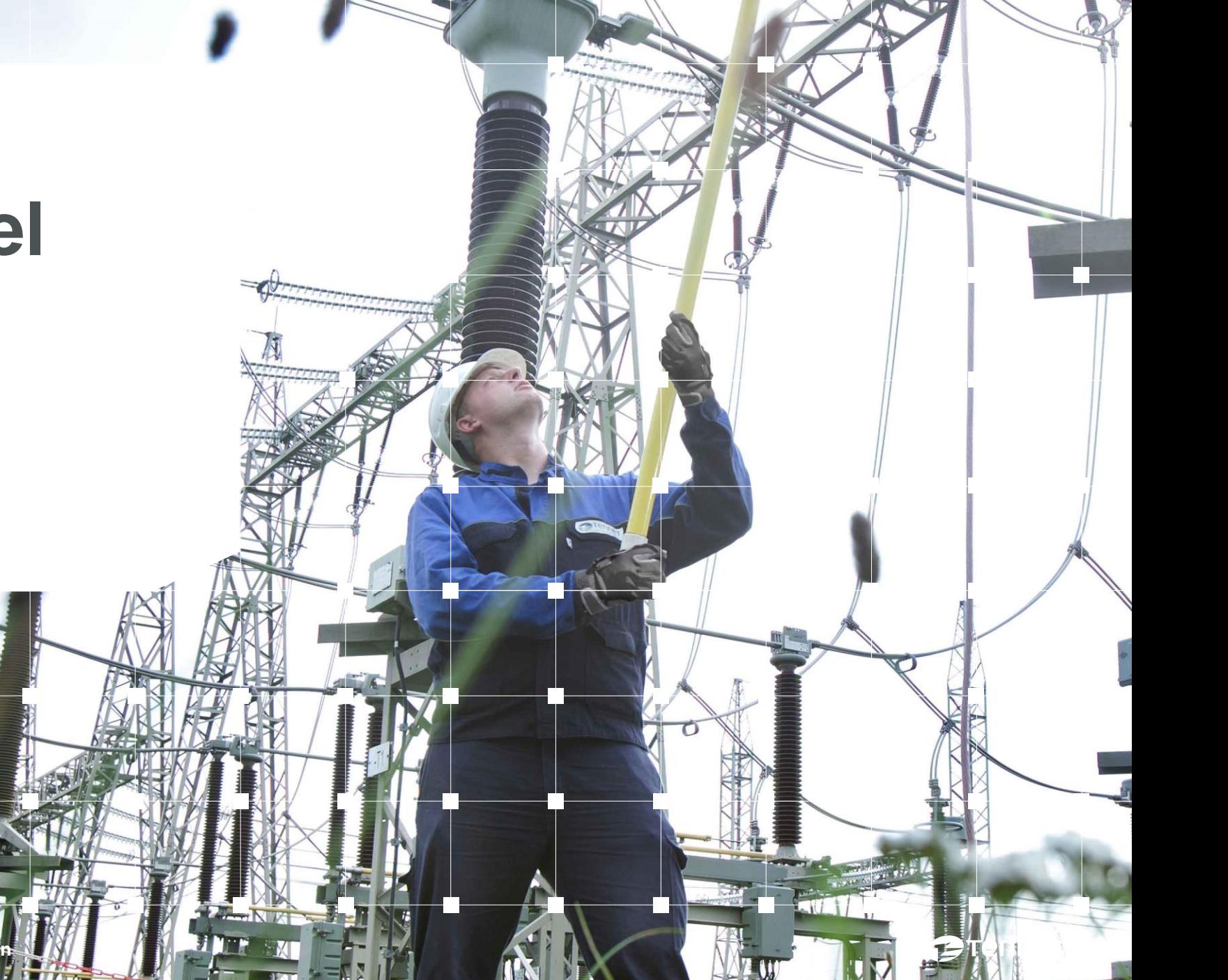

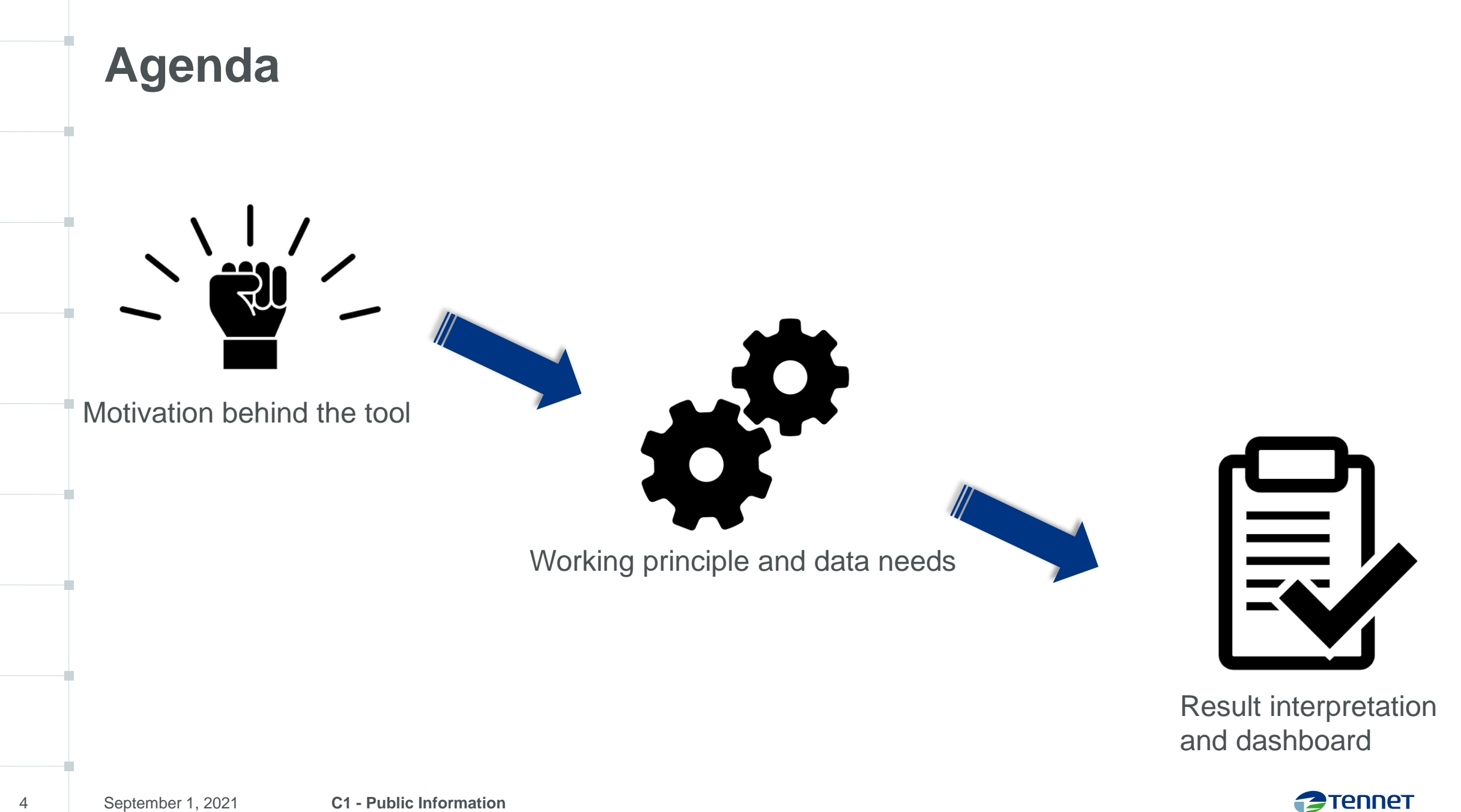

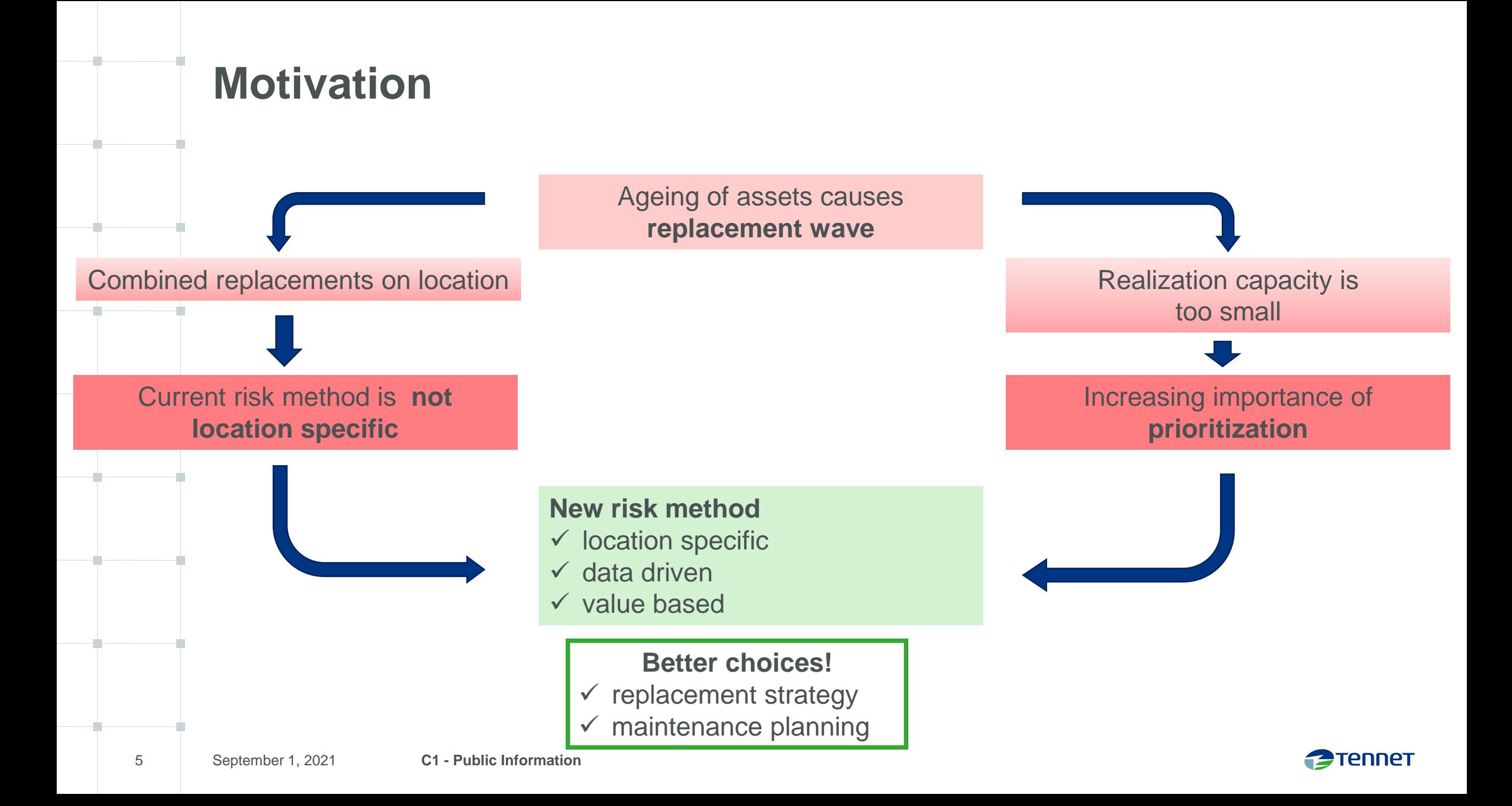

### Theory behind the tool **Working principle**

**Risk matrix**

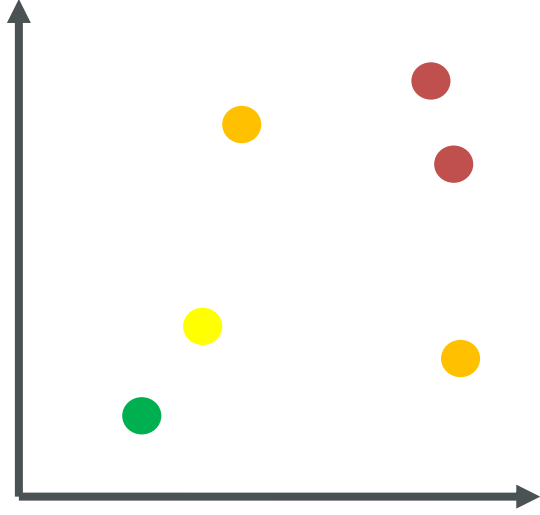

**Condition**

**Criticality**

**Risk** = *probability* **X** *effect*

= *condition* **X** *criticality*

**Condition** = Health Index

**Criticality** = importance of asset

 *= effect* **X** *probability that failure leads to effect*

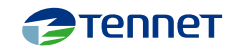

### **Criticality Working principle**

1. Potential **failure effects** were taken from existing FMECA\*s

 *20+ object types*

**2. Effects** were scored on TenneT risk matrix

 *safety, secure supply, environment, financial, stakeholders*

3. Conditional probability that failure leads to effects was assessed

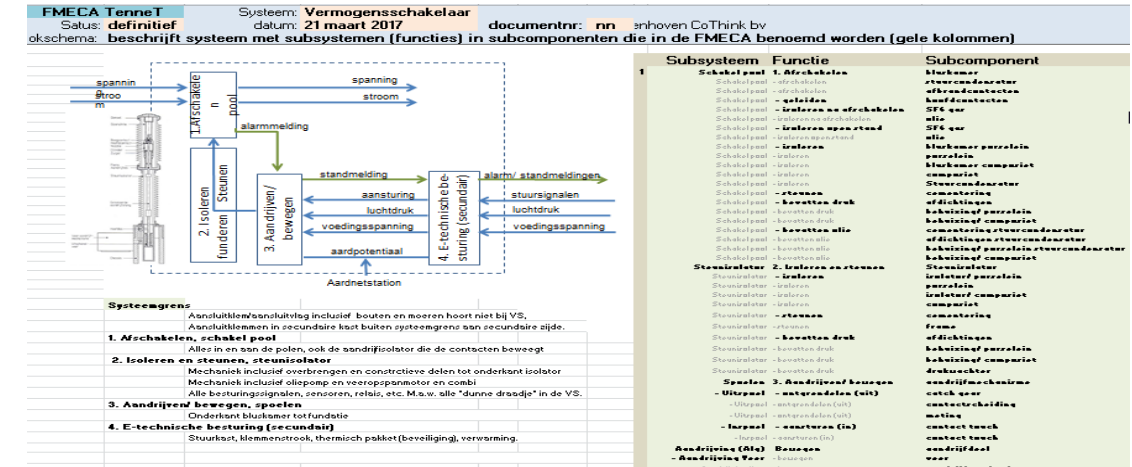

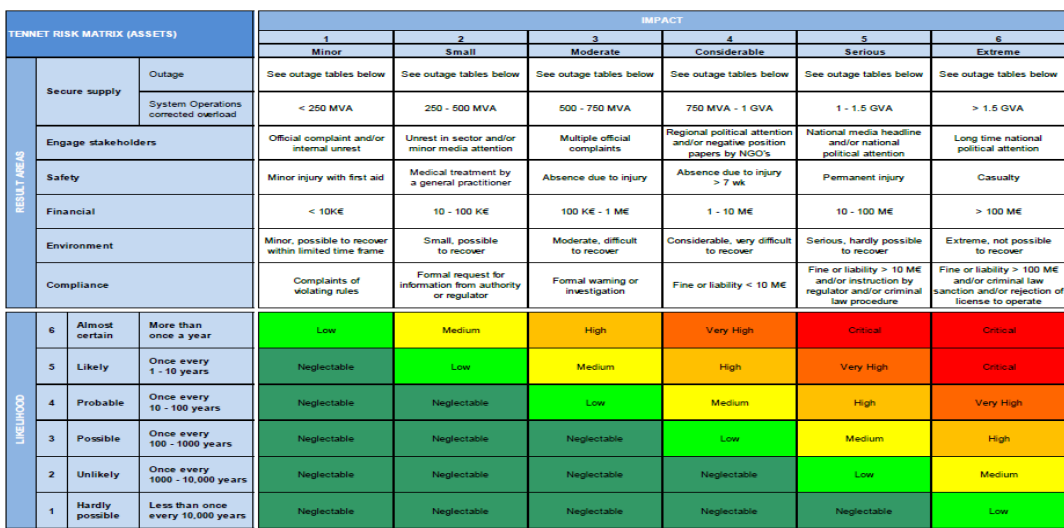

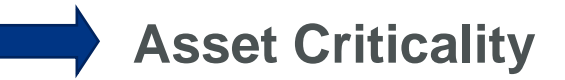

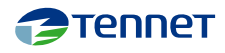

### From data to model to dashboard **Work flow**

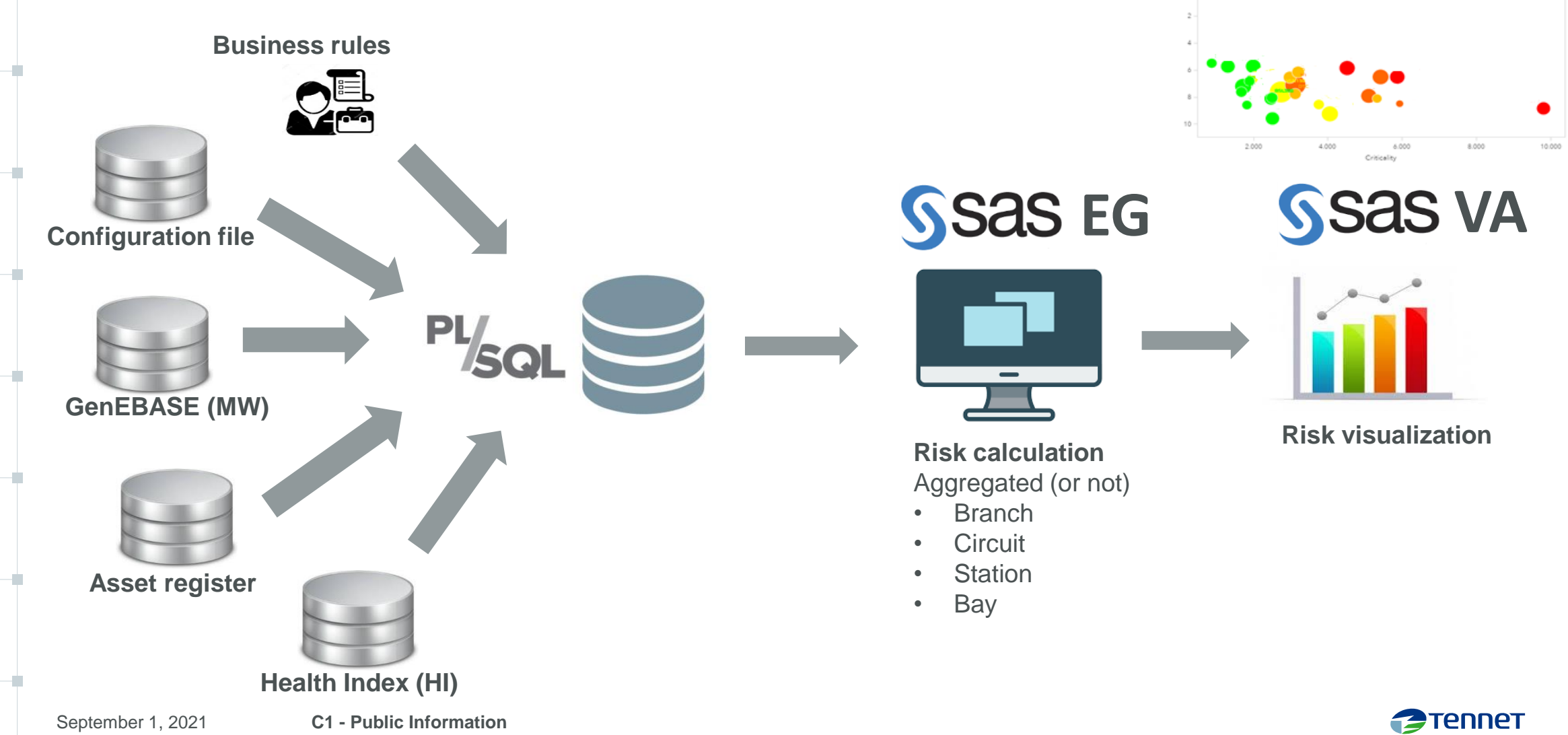

Top 25 highest risk stations

Avg HIS station

#### **Result and dashboard**

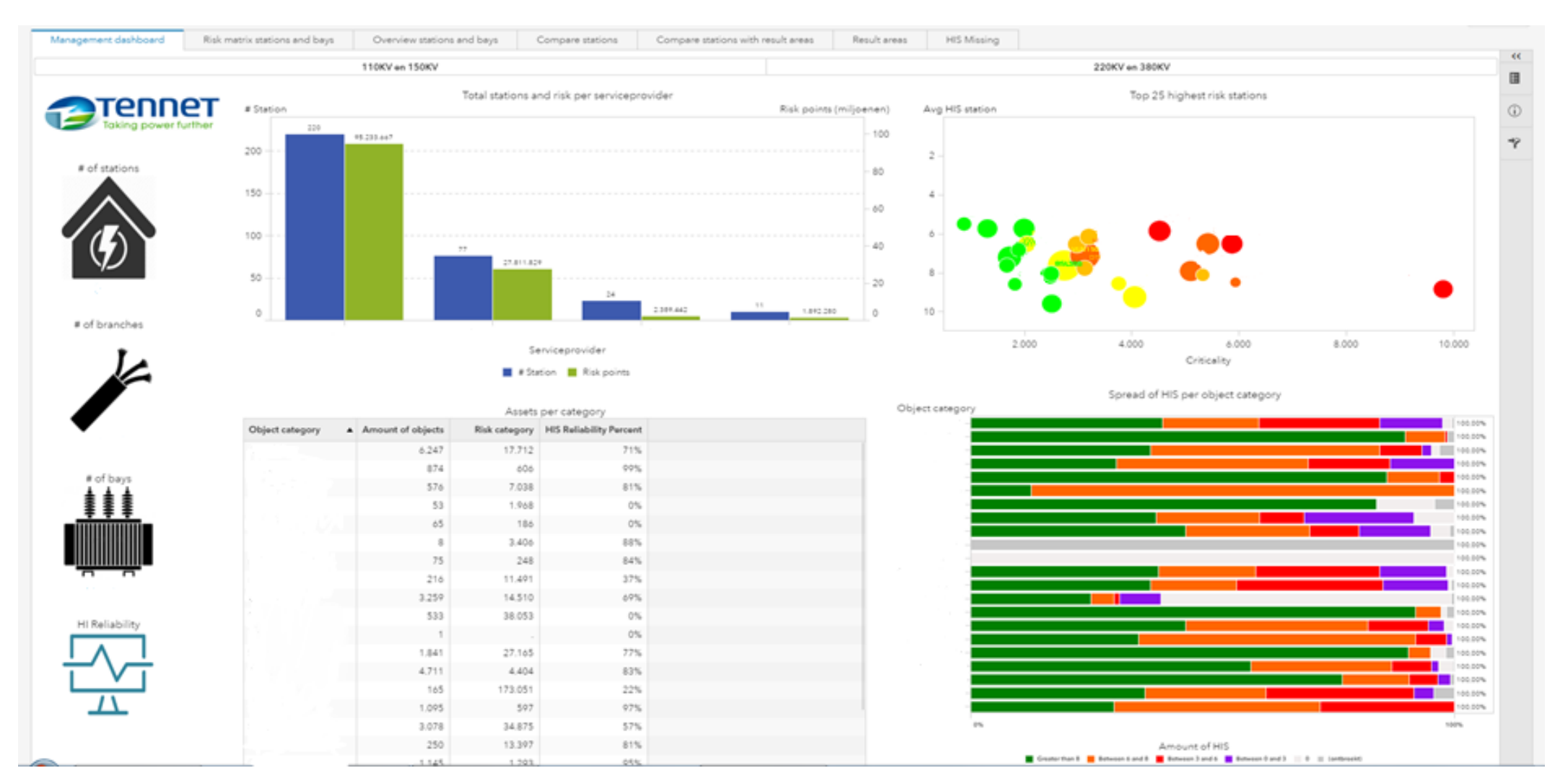

9

**P**Tennet

#### **Next steps**

- Health index does not give a predicting power for risk. So, we need to explore the possibility to adopt:
	- Predictive maintenance, OR,
	- □ HIT (Health Index TenneT) initiative, OR,
	- Market scenarios in IP (Investment Plan) cycle
- Harmonizing with the German risk model
- Lowering the number of assumptions in the current model

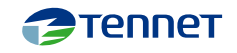

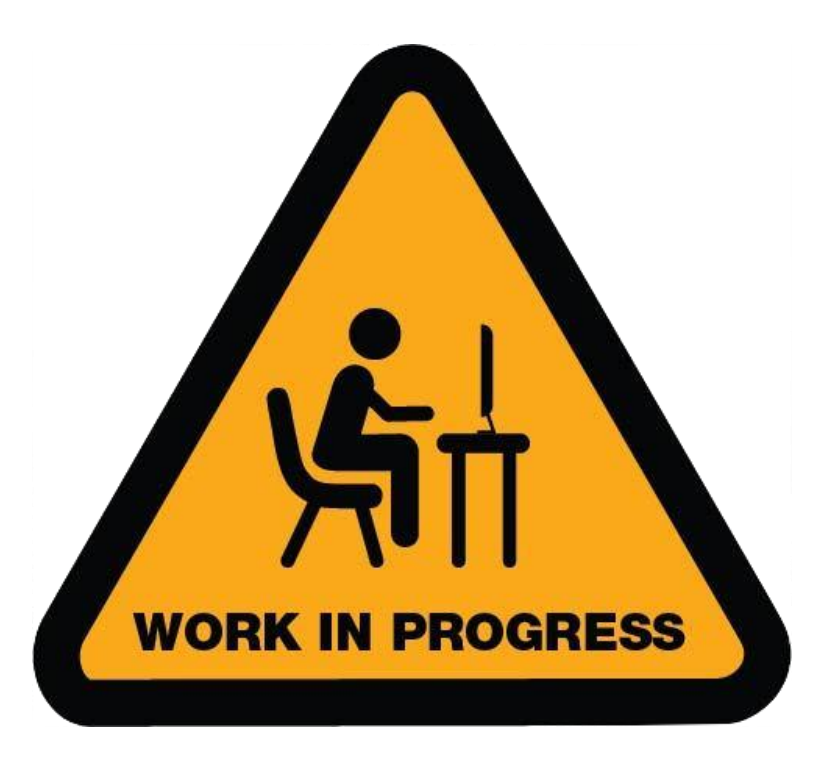

#### Any questions, please contact me:

#### **Dr. Swasti Khuntia**

Reliability Engineer Asset Management Onshore (AMT-PM-M-ON)

**E** Swasti.Khuntia@tennet.eu **I www.tennet.eu**

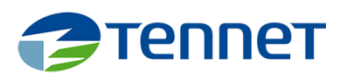

TenneT TSO B.V. Utrechtseweg 310 Arnhem P.O. Box 718 6800 AS Arnhem The Netherlands

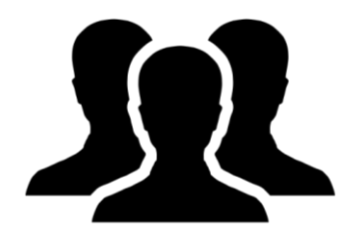

#### **Content:**

Frederik van Ampting, Reliability Engineer, AMT-PM-M-ON Guido Eleveld, Risk Manager, AMT-PM-RP-NL Swasti Khuntia, Reliability Engineer, AMT-PM-M-ON

#### **Asset Data:**

Martijn te Kampe, Data Analyst, AMT-DM-DA

#### Dashboard:

Rob Struik, SAS developer, AMT-DM-DA

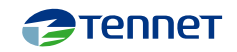

## **Predictive Maintenance**

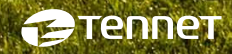

### SECURE SUPPLY TODAY AND TOMORROW

MAINTAIN THE GRID TO MEET RELIABILITY **TARGETS** 

- Establish a clear and harmonized view on grid health and grid risk position
- **Scope and prioritize maintenance using data analytics and a risk-based approach to cut existing backlog and avoid one in future**
- Integrate work planning across departments by redefining accountability and workflow
- Ensure sufficient maintenance capacity by increasing resource effectiveness and the size of the qualified workforce
- Increased spending of resources on corrective maintenance reduces preventive maintenance resources
- Service provider capacity is limited, not all work orders can be executed
- Budget for repair transport services grows with 2.1 M€/yr

**Bottom line:** 

- **Prioritize maintenance based on risk**
- **Become proactive in predicting failures**

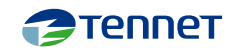

#### **Use case goal**

- Question: Can we forecast the assets that will have failures in the next year?
- Failure: corrective work order on asset

- Start 'small':
- Disconnectors
- Earthing switches
- Circuit breakers

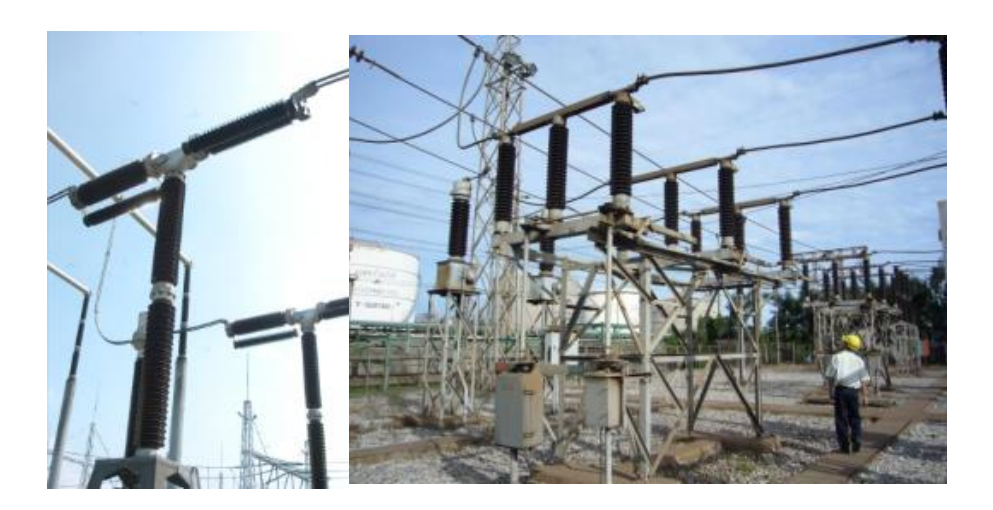

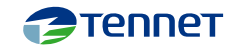

#### **Dataset**

■ We combined several data sources

- $\blacksquare$  Number of assets GS: 11,468 (75%)
- Data quality is poor
- $\blacksquare$  Hard to link asset data together

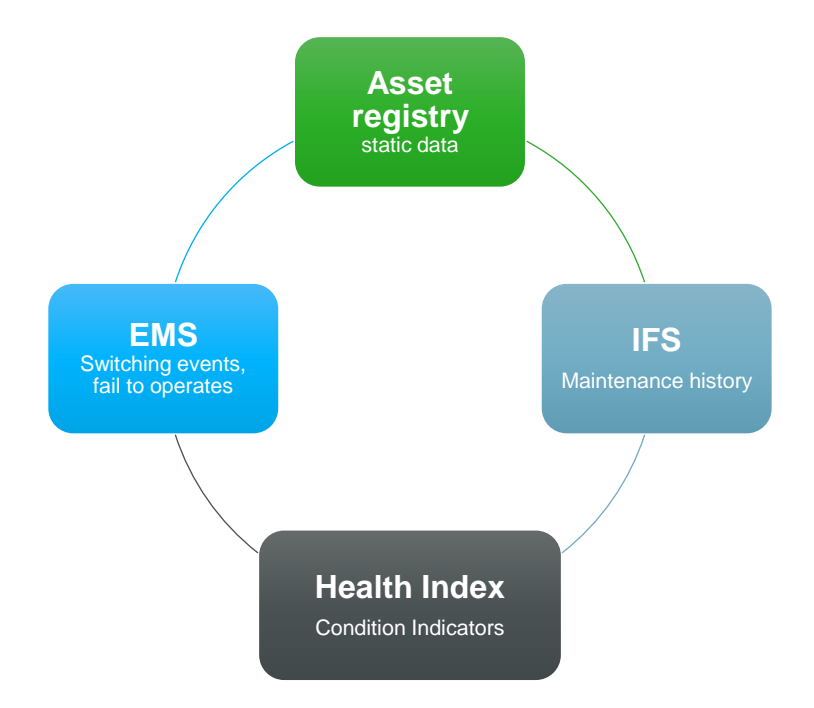

#### ■ Aggregate asset features per year (132 features):

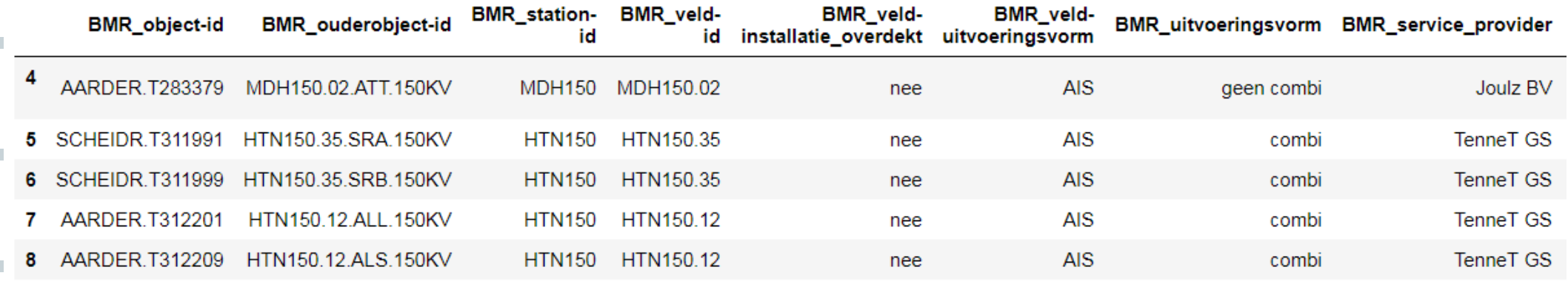

15

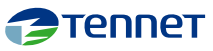

### **Data science model**

- We train a machine learning model to classify the occurrence of failures on assets the next year
- Model is validated with failures of 2020

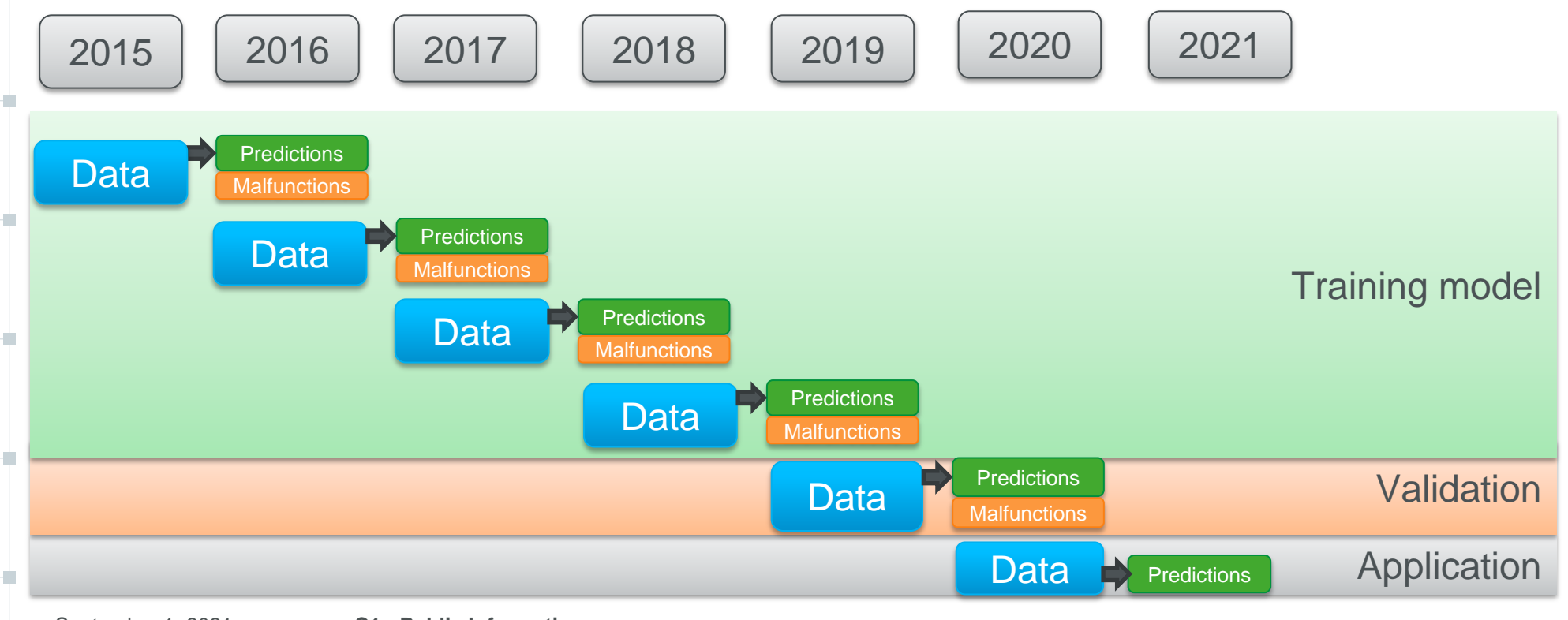

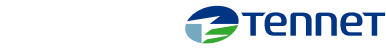

### **Asset failure probability**

- Predict failures for 2021 based on failure data till 31-12-2020
- Validate with actual corrective work orders from 2020

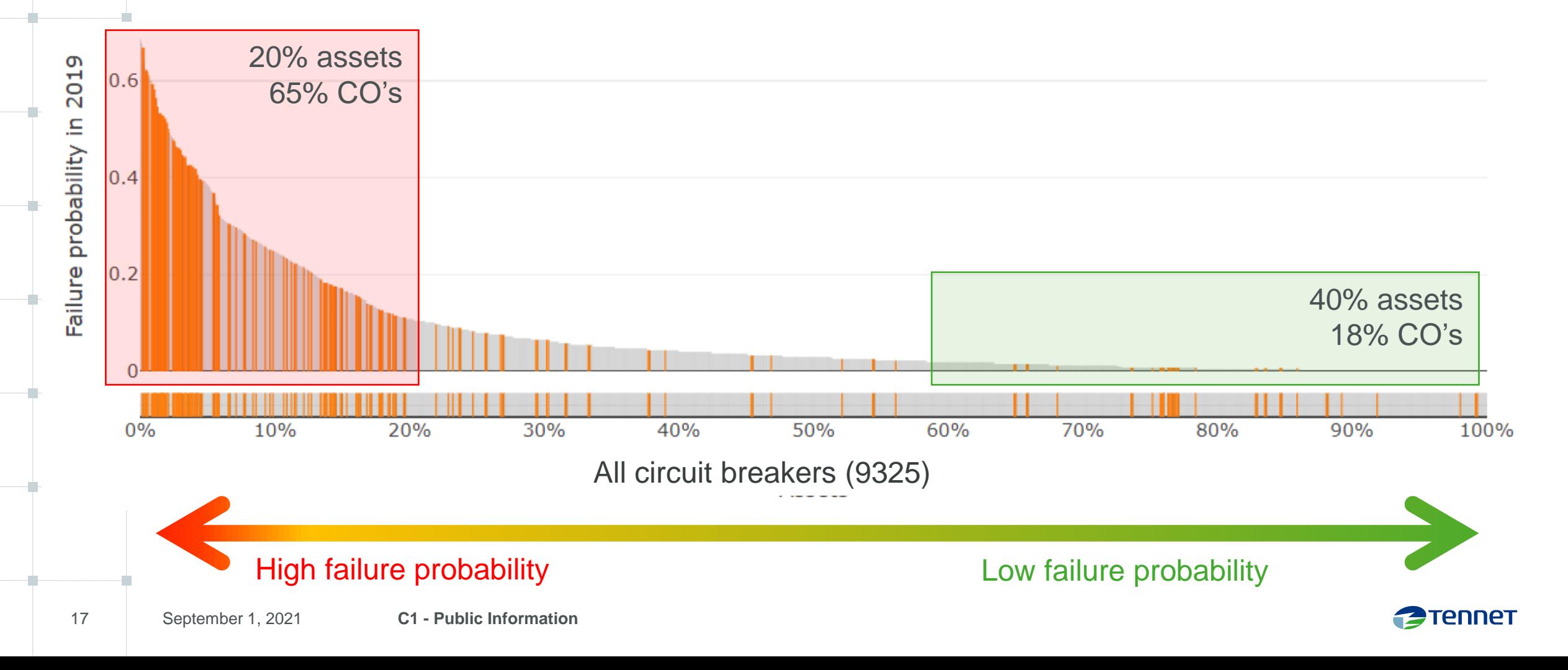

#### **Model comparison**

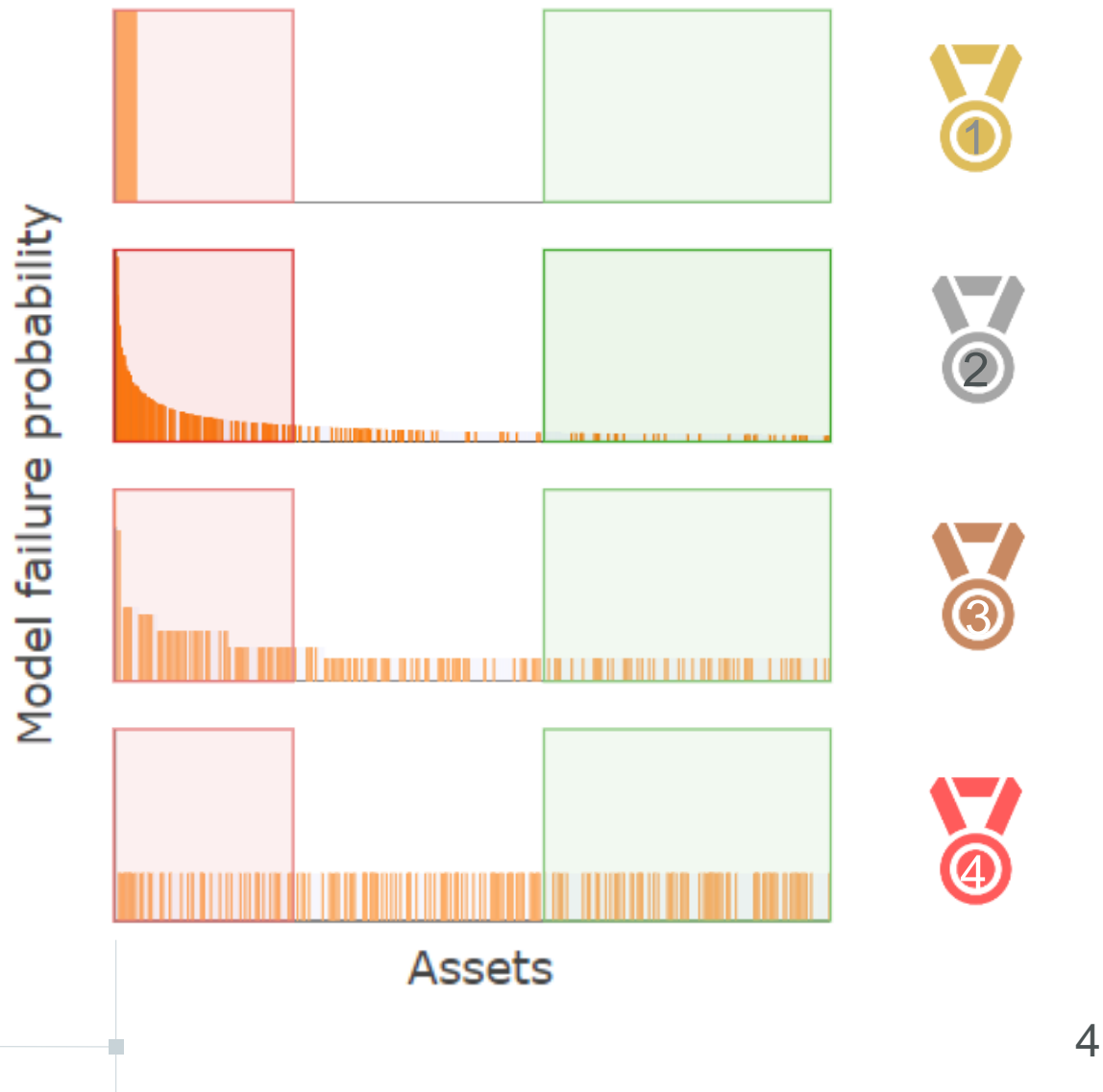

#### Method: **Crystal ball**

25% most critical switches causes **100%** disruptions 40% best performing switches causes 0% disruptions 1

#### Method: **Data Science model**

25% most critical switches causes **70%** disruptions  $\textcircled{25\%}$  most critical switches causes  $\textup{10\%}$  disruptions 40% best performing switches causes 18% disruptions

Method: **Health index**

25% most critical switches causes **31%** disruptions 40% best performing switches causes 29% disruptions 3

Method: **Random distribution** 25% most critical switches causes **25%** disruptions 40% best performing switches causes 40% disruptions

### **Dashboard**

■ Dashboard of the latest results is available on TenneT network:

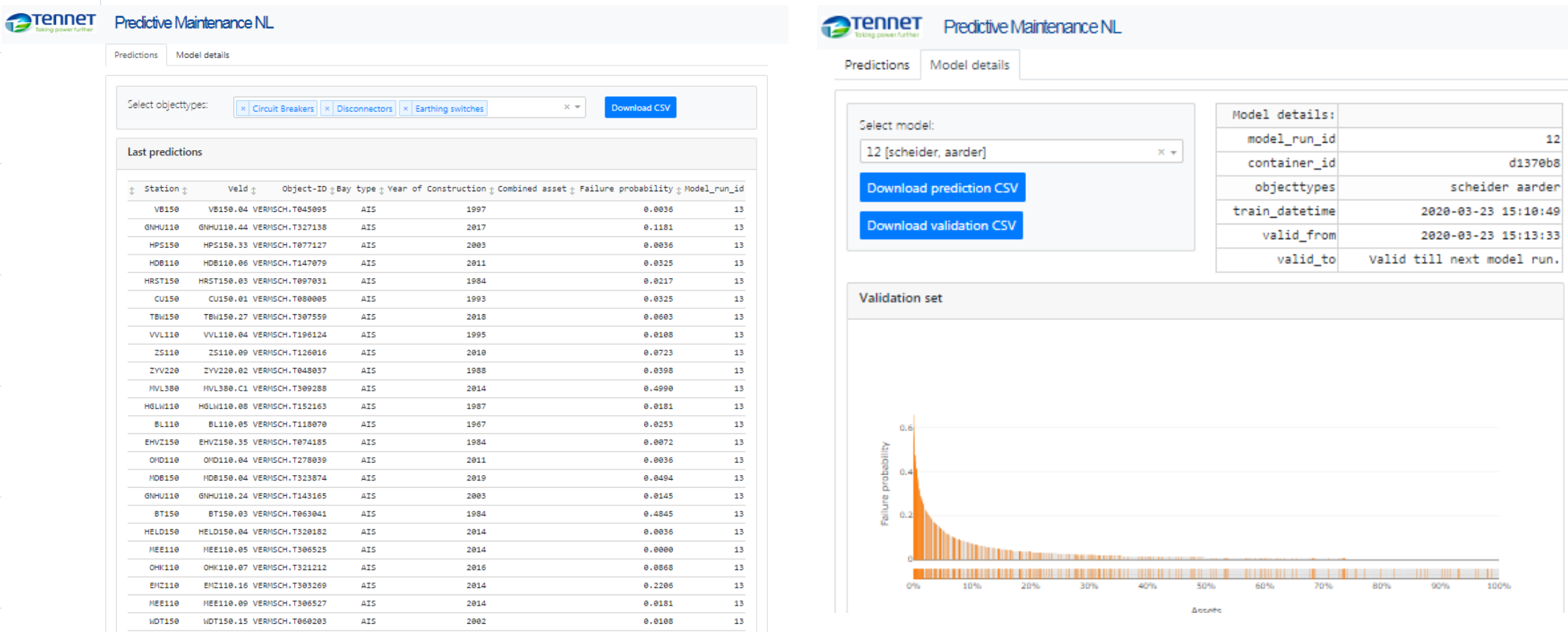

#### **Lessons learned**

- Amount of data points
- Asset amount
- Data availability

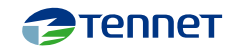

### **Further plans**

- Extension plans:
	- Include additional object types like: Power transformers
	- Include ESP ERP data:
		- Reddyn PoC complete
		- Creation of data pipe under analysis
		- Incl. "ONB" on planned outage
	- Implement to Health indexing
	- Extract live data

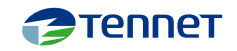

### **Questions**

- Question to you all:
	- Do you have something simulate in your company?
	- How would you use it in your day to day work?

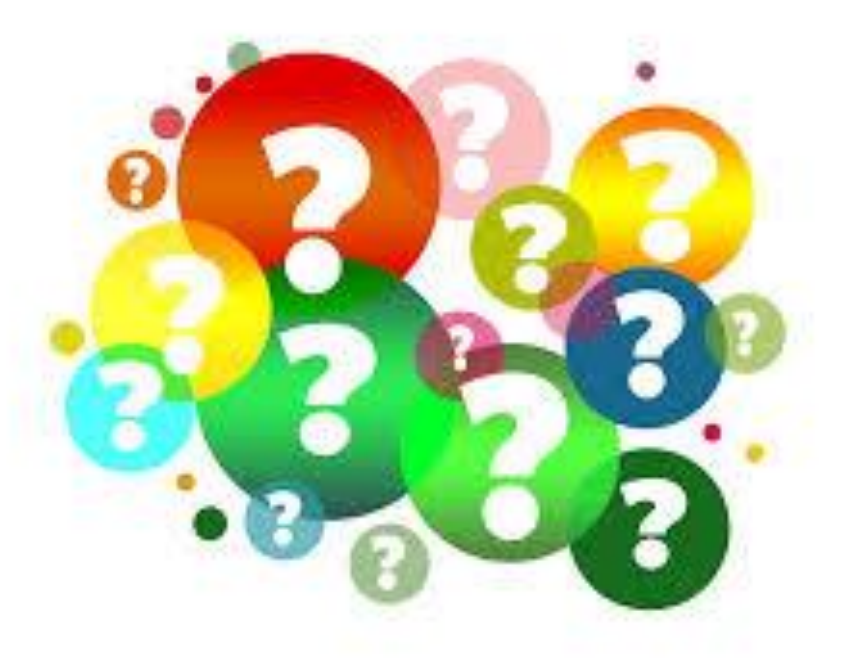

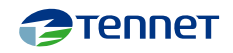

TenneT is a leading European grid operator. We are committed to providing a secure and reliable supply of electricity 24 hours a day, 365 days a year, while helping to drive the energy transition in our pursuit of a brighter energy future – more sustainable, reliable and affordable than ever before. In our role as the first cross-border Transmission System Operator (TSO) we design, build, maintain and operate 23,900 km of high-voltage electricity grid in the Netherlands and large parts of Germany, and facilitate the European energy market through our 16 interconnectors to neighbouring countries. We are one of the largest investors in national and international onshore and offshore electricity grids, with a turnover of EUR 4.5 billion and a total asset value of EUR 27 billion. Every day our 5,700 employees take ownership, show courage and make and maintain connections to ensure that the supply and demand of electricity is balanced for over 42 million people.

Lighting the way ahead together.

#### **Disclaimer**

This PowerPoint presentation is offered to you by TenneT TSO B.V. ('TenneT'). The content of the presentation – including all texts, images and audio fragments – is protected by copyright laws. No part of the content of the PowerPoint presentation may be copied, unless TenneT has expressly offered possibilities to do so, and no changes whatsoever may be made to the content. TenneT endeavours to ensure the provision of correct and up-to-date information, but makes no representations regarding correctness, accuracy or completeness.

TenneT declines any and all liability for any (alleged) damage arising from this PowerPoint presentation and for any consequences of activities undertaken on the strength of data or information contained therein.

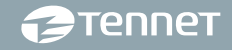